## **TIPS** *from* Business Affairs

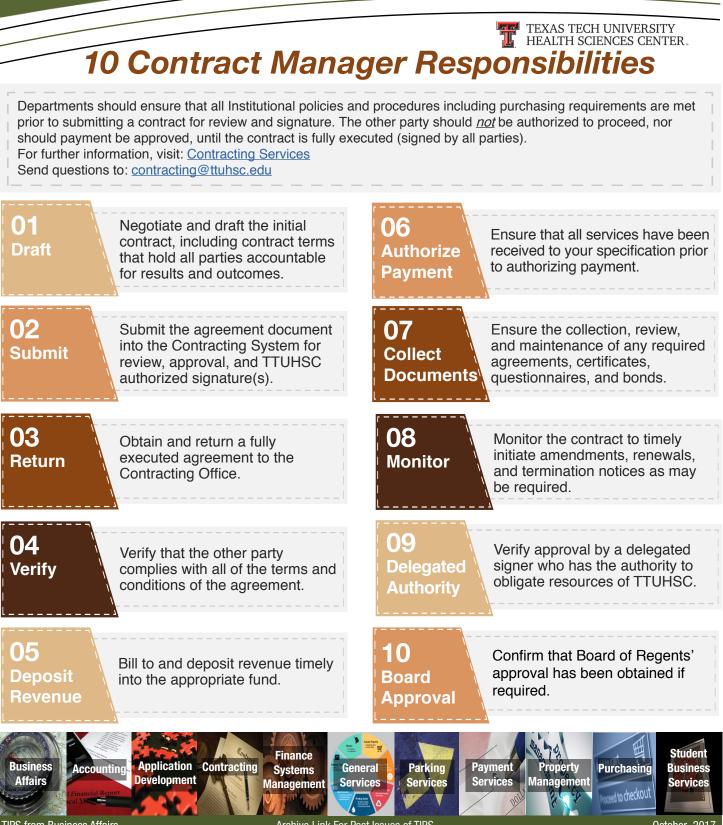

TIPS from Business Affairs

Archive Link For Past Issues of TIPS

October 2017